## TAKARIR

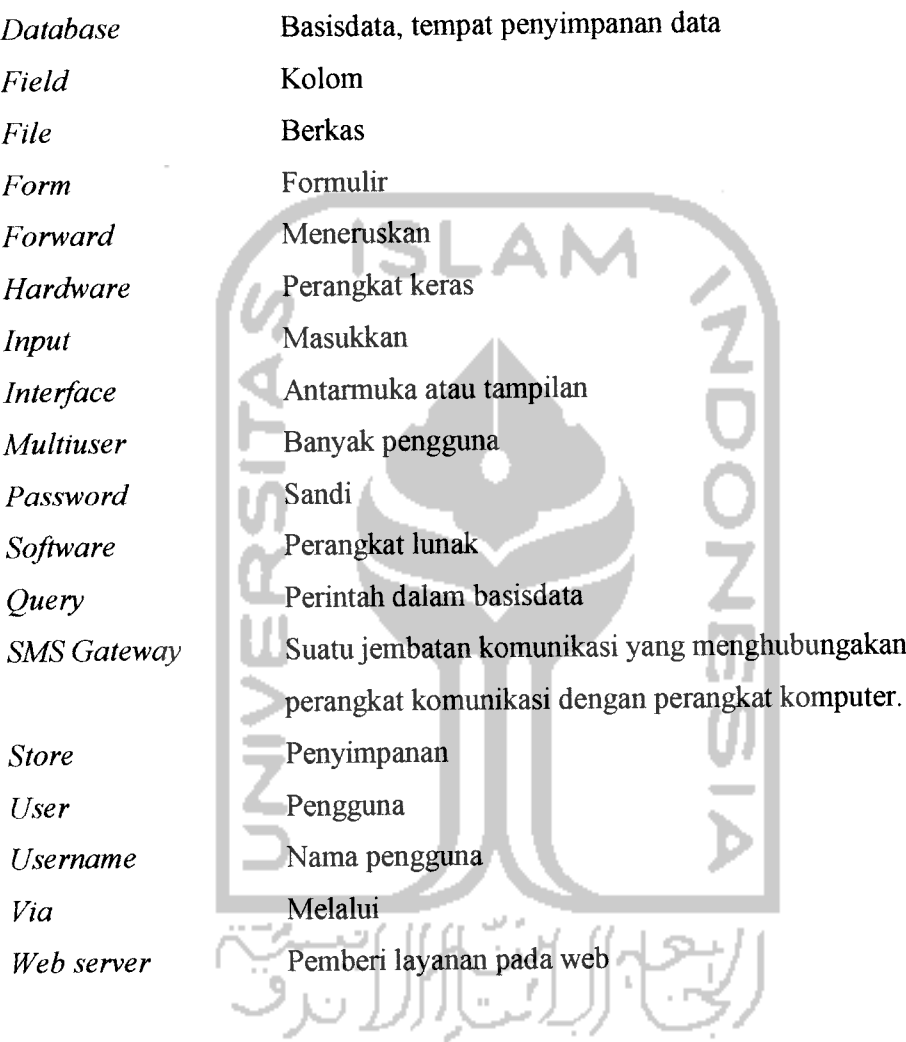

## DAFTAR ISI

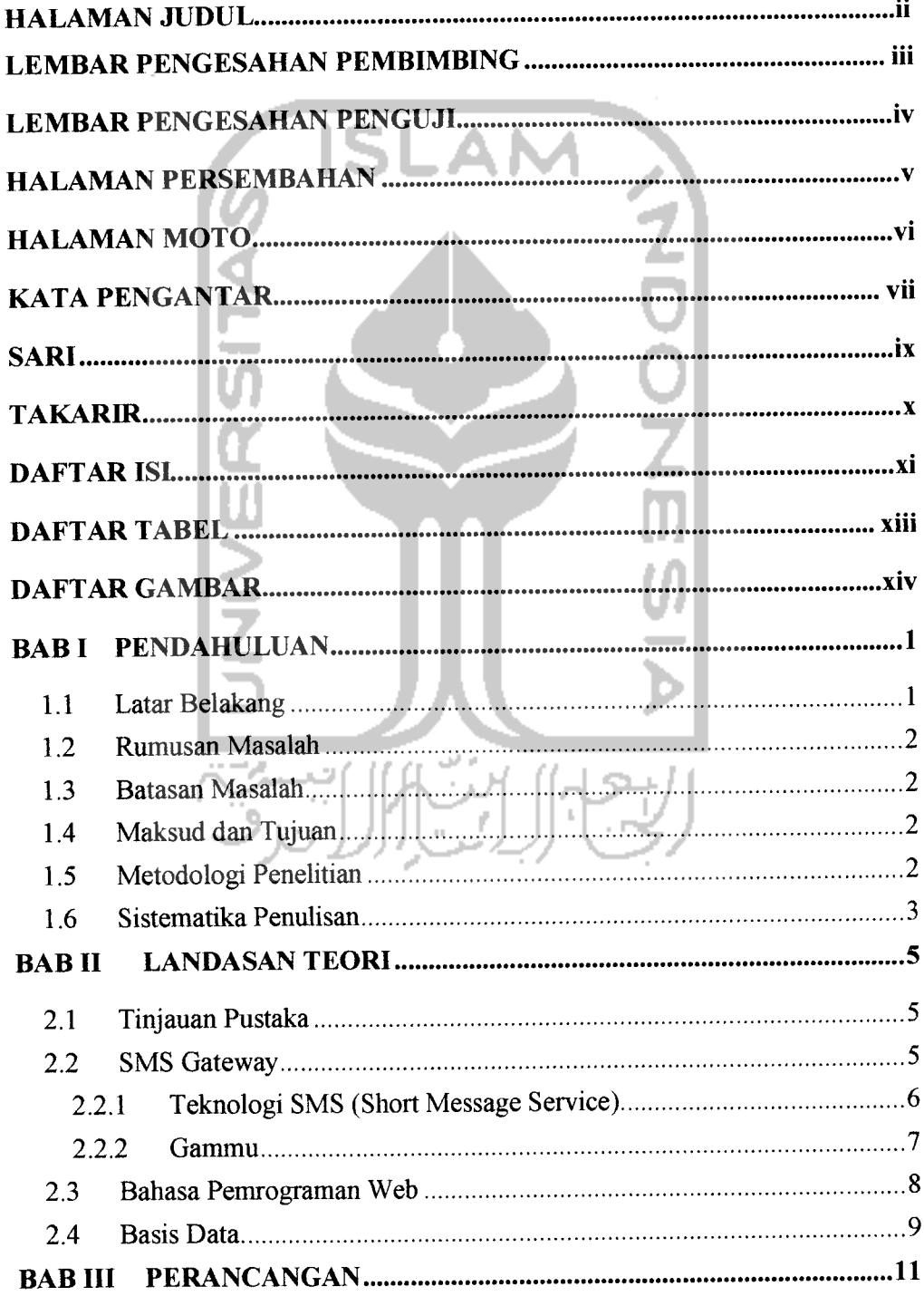

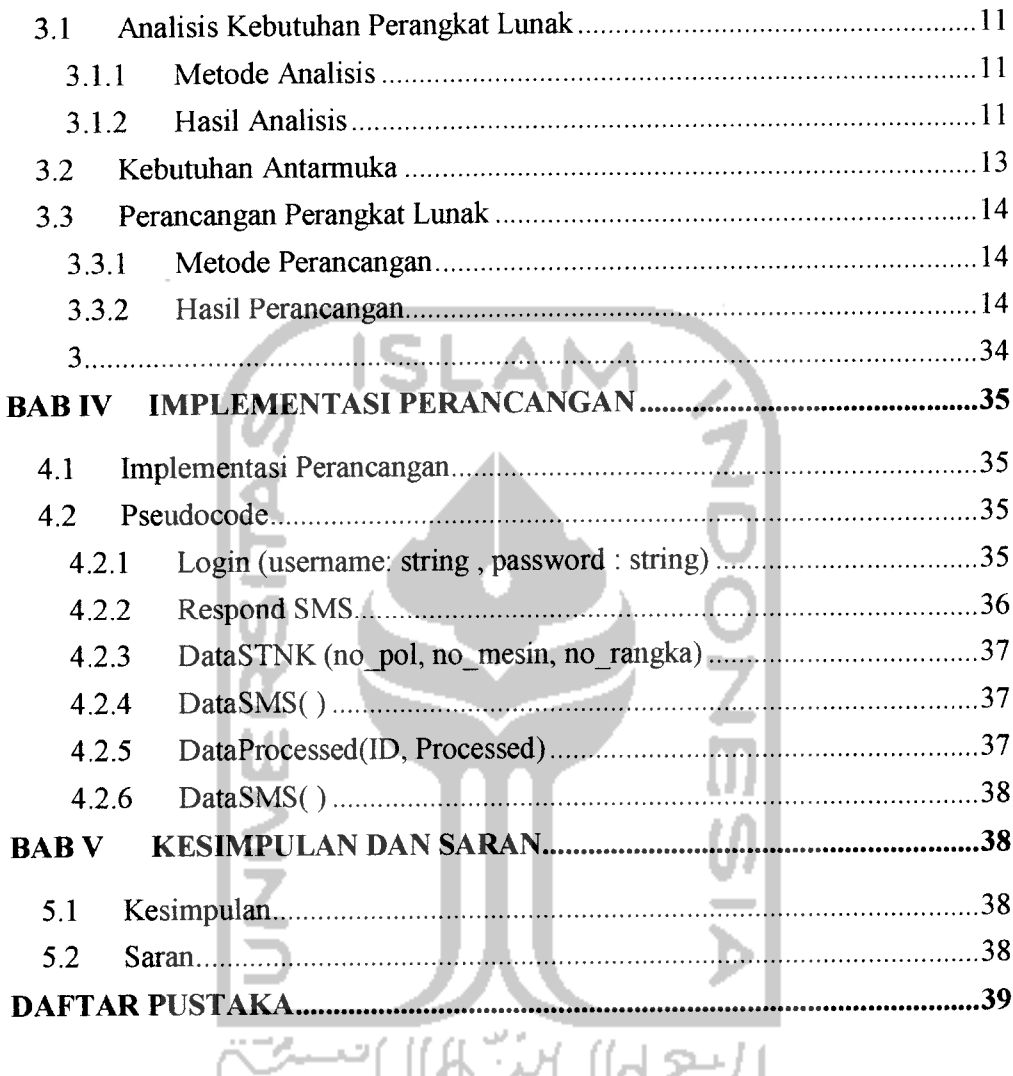

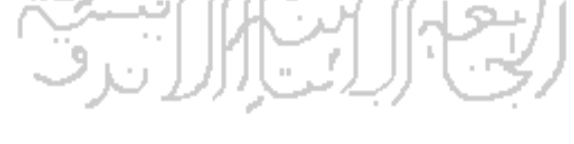

## DAFTAR TABEL

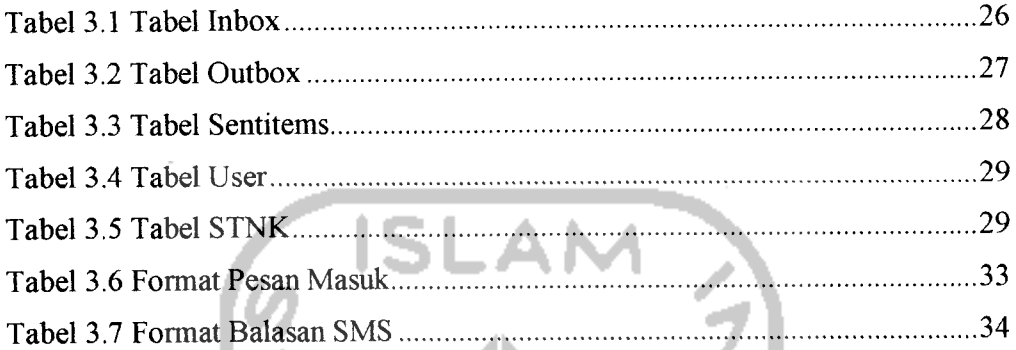

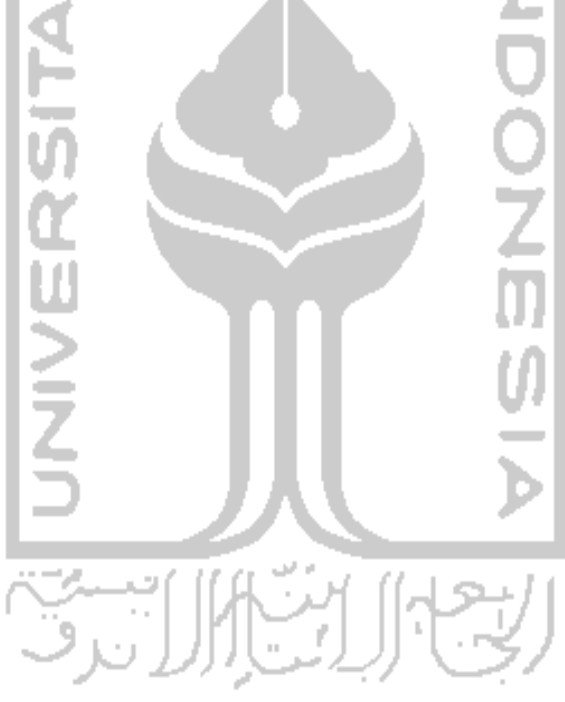

## *DAFTAR GAMBAR*

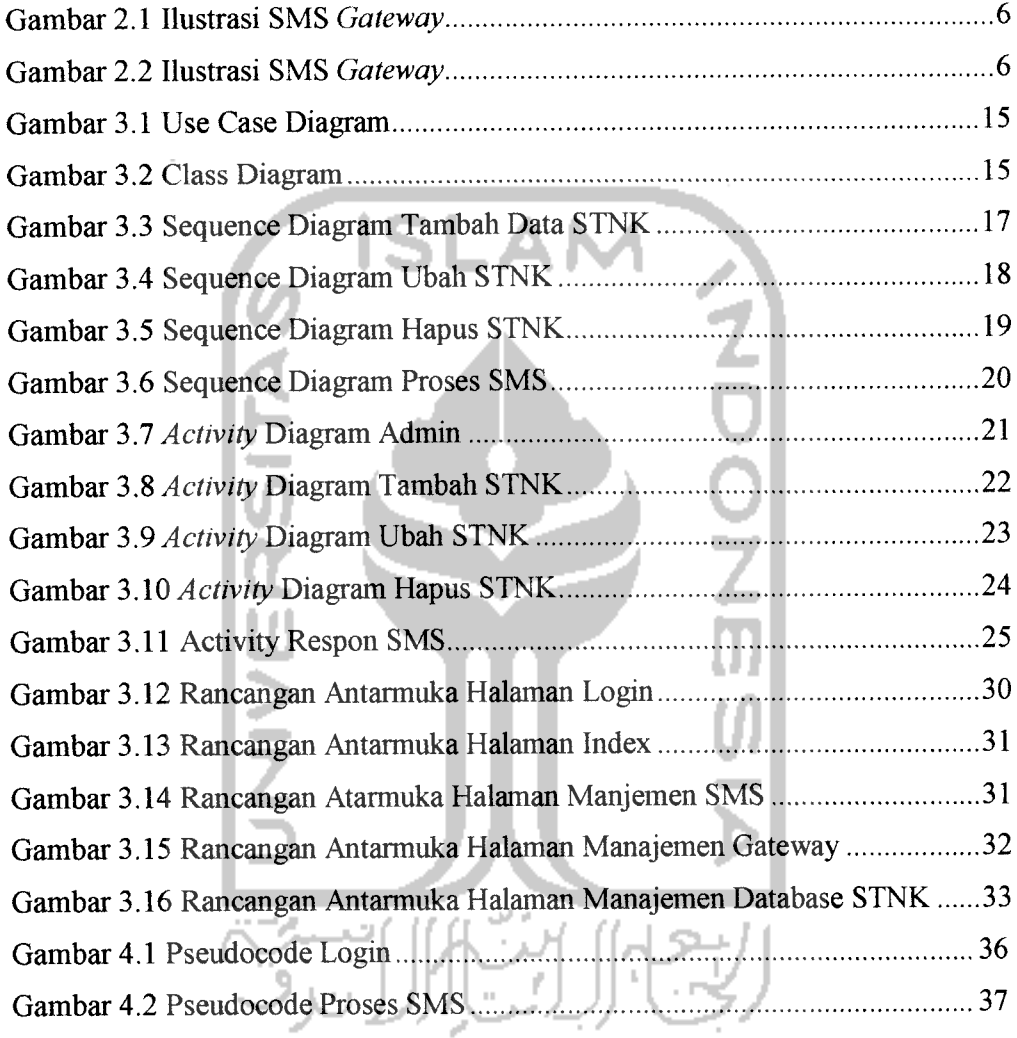